### Introduction to Elm

#### About me

- Started as PHP dev
- Used JavaScript as primary language for 10 years (2007 2016)
	- Web and app development
	- Frameworks
	- Embedded systems
- At present working with Elm, Go, C

Other interests

- Privacy Encryption, Tor
- Unix
- Hacking
- Coffee

The question is not "Why would you use Elm?" but "Why aren't you using it?"

#### **JavaScript**

- Current state of JavaScript app development is overly complex.
- Need to learn and integrate 3rd-party tools to try and control state and minimize bugs.
- Too many apps feel cobbled together and not well architected.
- No compiler support.
- OOP

#### Elm

- + No runtime exceptions!\*
- + Elm is a pure functional language. It is easy to reason about the data and the application.
- + Refactoring is easy. By contrast, refactoring even seemingly simple code in JavaScript is error-prone and risky.
- + The compiler has your back!
- + Meaningful (and verbose) error messages.

\* Well, mostly. There are some exceptions, i.e., division by zero and bad RegExps that the compiler isn't catching right now.

## Thinking functionally will make you a better programmer!

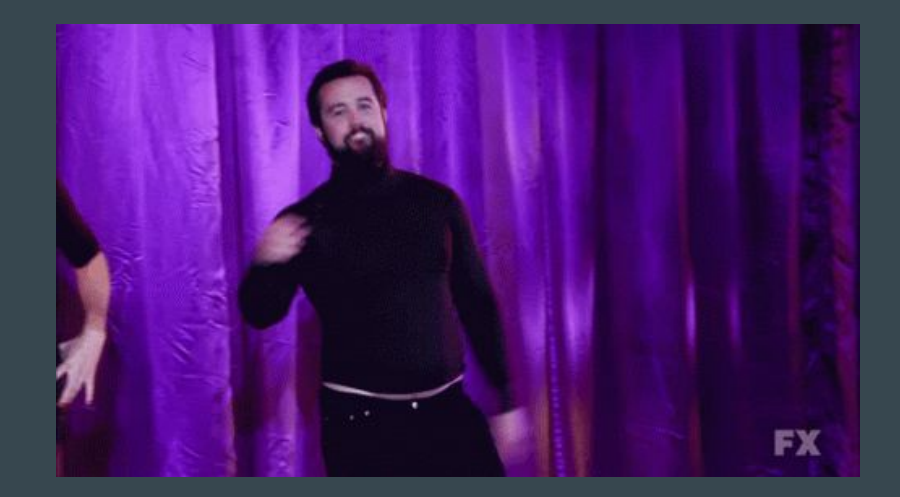

#### This presentation will be covering...

- 1. Basic functional programming primer
- 2. Types
- 3. Extensible records
- 4. The Elm architecture

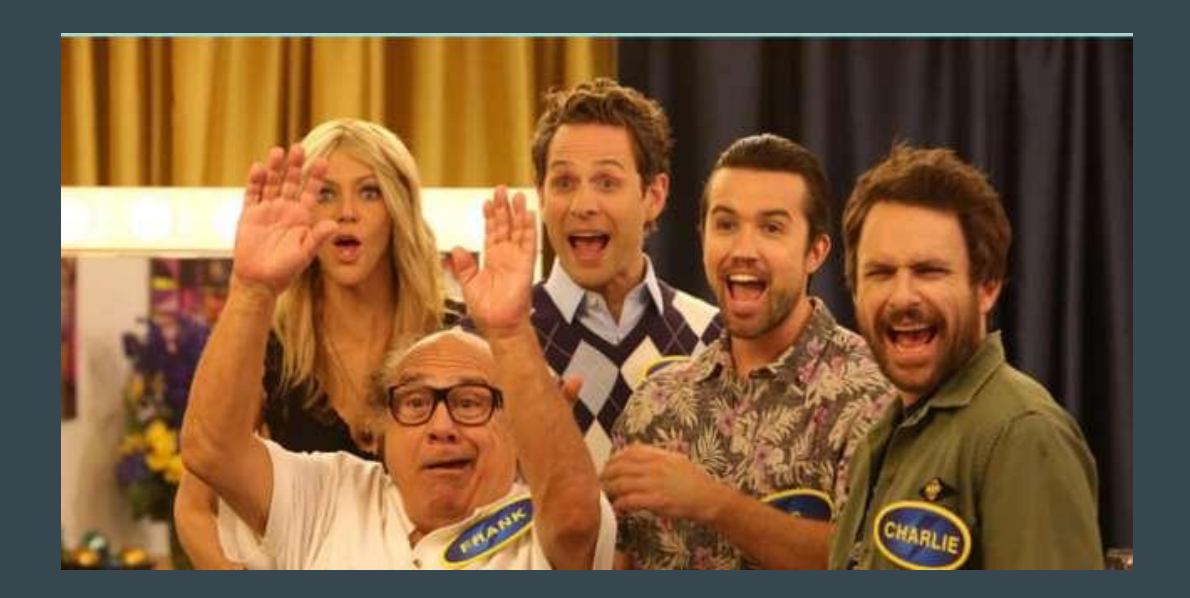

#### This presentation won't be covering…

- 1. Interoperability with JavaScript
- 2. Subscriptions
- 3. Passing in values at runtime
- 4. Tooling
- 5. Elm at scale

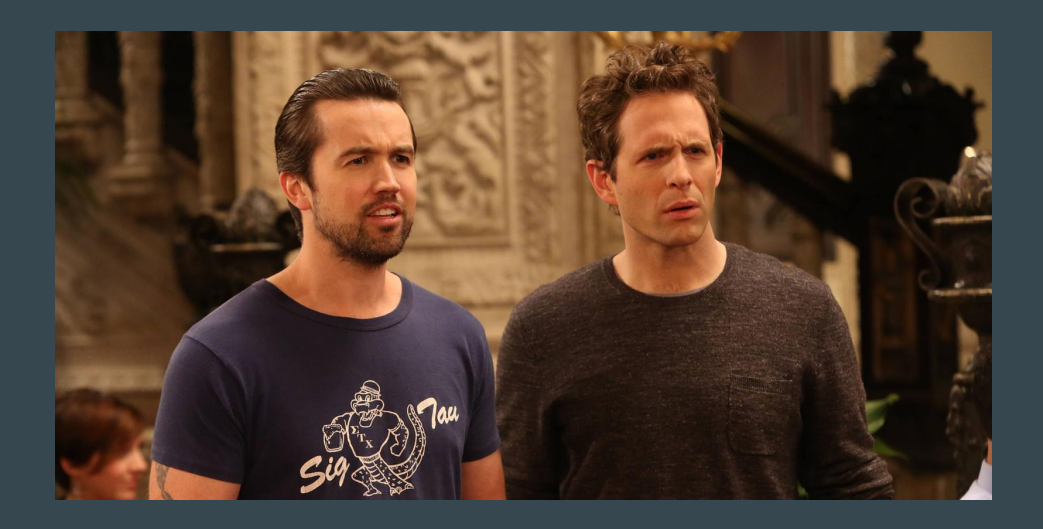

## Let's get started...

### Why is functional programming a good thing?

#### - Pure functions

- Function composition
- Easy to reason about
- Easy to debug
- Easy to understand

#### **Forward function application**

#### query

- |> Dict.foldl fmtEquality ""
- |> String.dropRight 5
- |> Request.Consumer.query
- |> Http.send Fetch Consumers

#### **Function composition**

Http.send Fetch Consumers << Request.Consumer.query << String.dropRight 5 << Dict.foldl fmtEquality "" <| query

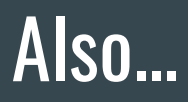

You get immutable values, static types and currying for free.\*

\* Not native to JavaScript.

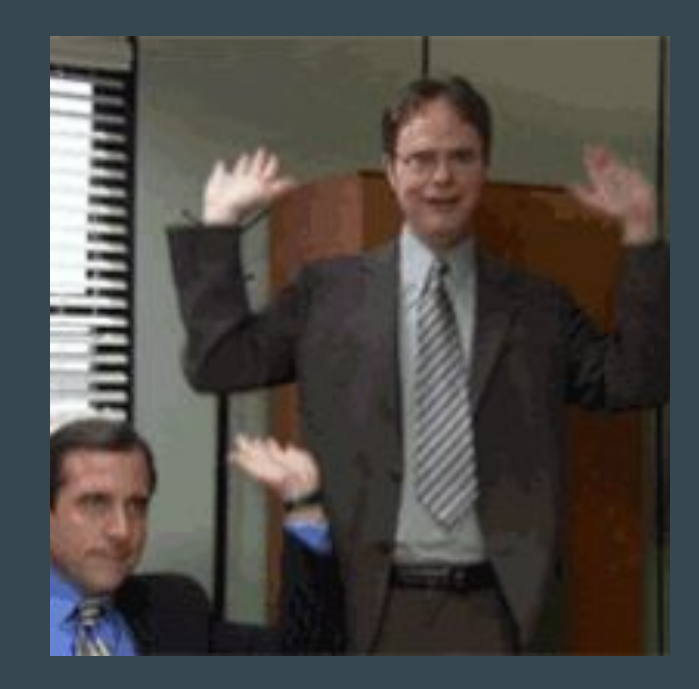

### FP Primer

## Terms

- Arity : The number of arguments that a function takes.
- Higher-order Function : A function that can take another function as an argument and can also return a function.
- Function Composition : Combining simple functions to build more complicated ones. Unix pipelines.
- Side Effects : Changes in state that do not depend on the input functions.

## Terms, continued

- Pure Function : A function without side effects. A pure function has no free variables.
- Currying : Translating a function with multiple arguments into a sequence of function calls that take one argument.
- Partial Application : Fixing (binding) a number of arguments to a function to produce another function with a smaller arity.

```
, [ "Bjarne", "Stroustrup", "Danish", "C++" ]
, [ "Evan", "Czaplicki", "American", "Elm" ]
, [ "Rob", "Pike", "Canadian", "Go" ]
, [ "Brendan", "Eich", "American", "JavaScript" ]
, [ "Guido", "van Rossum", "Danish", "Python" ]
\mathbf{I}
```
[ [ "Ken", "Thompson", "American", "B" ] , [ "Dennis", "Ritchie", "American", "C" ]

programmers : List ( List String )

programmers =

```
getLanguages =
      List.map
              ( Maybe.withDefault ""
                     << List.head
                     << List.reverse
       \overline{\phantom{a}}
```
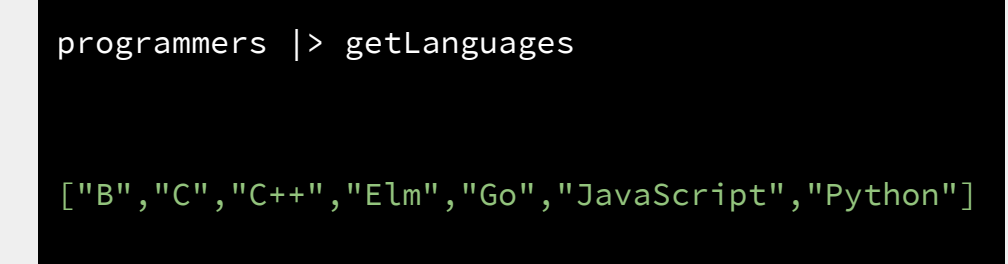

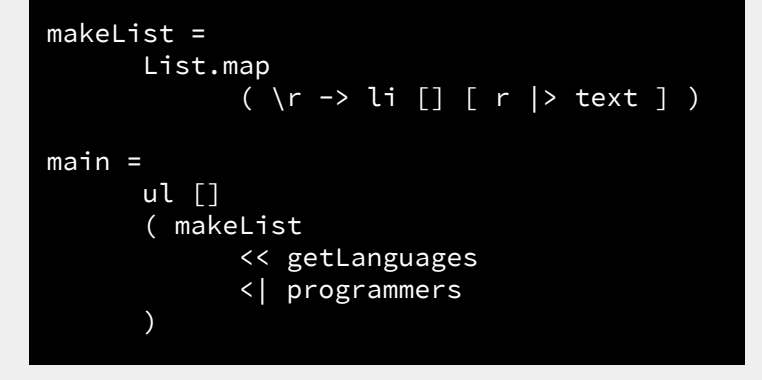

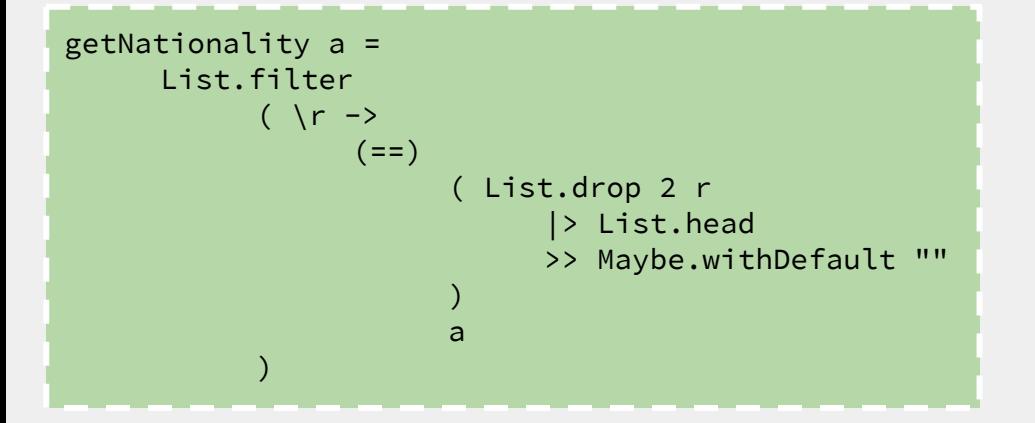

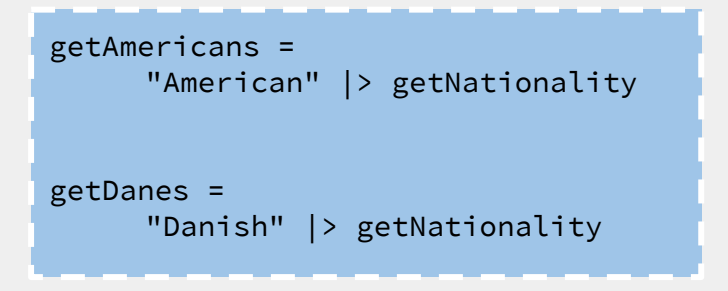

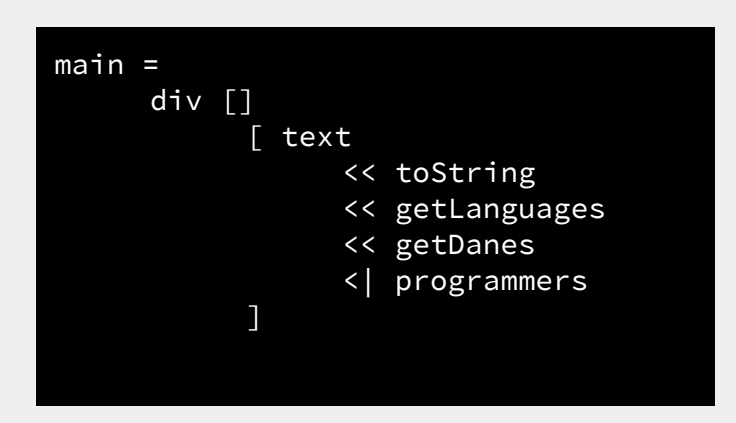

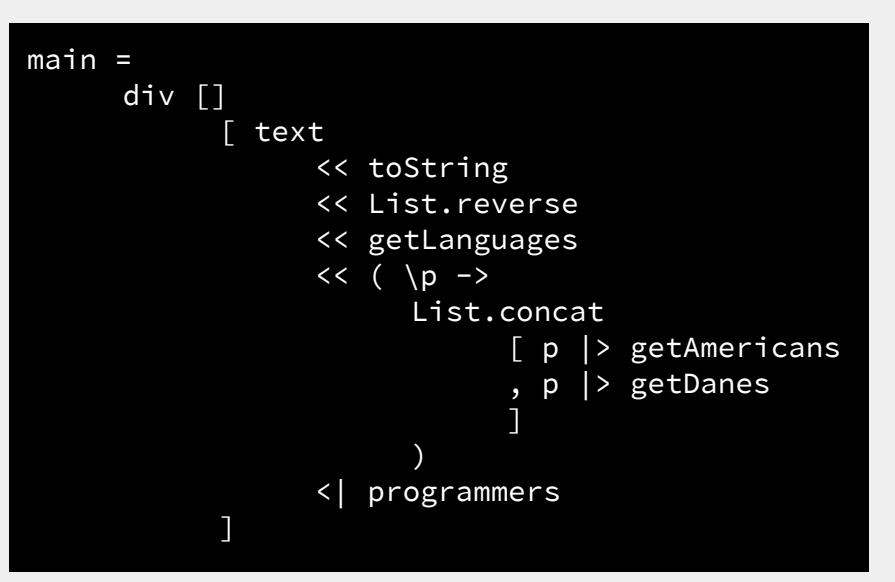

### Hello World

#### Hello, World!

module Hello exposing (..) import Html exposing (text)

 $main =$ text "Hello, World!"

1. elm reactor 2. Open browser 3. Click on file

#### And here's a list...

```
module Main exposing (..)
```
]

 $\overline{\phantom{a}}$ 

```
import Html exposing (Html, div, h1, li, text, ul)
import Html.Attributes exposing (style)
main =div [] [
           h1 \lceil \rceil | "Foundational programmers" |> text ]
            , ul [] [
                 li \lceil \rceil | "Ken Thompson" \lceil > \text{text} \rceil , li [] [ "Brian Kernighan" |> text ]
                  , li [
                       [ ( "background-color", "blue" ) , ( "font-weight", "bold" ) ] |> style ]
                       [ "Dennis Ritchie" |> text ]
```
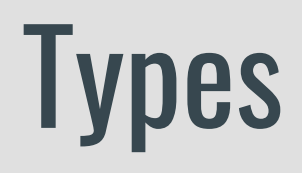

#### Union types

type Msg

- = Add
	- Delete User
- | Get User
- | Post User
- | Put User

type Bool = True | False

#### Union types with type variable(s)

type Maybe a

= Nothing

| Just a

type Result error value

= Ok value

| Err error

#### Type alias

type alias Name

= String

type alias Age

= Int

type alias Message a = { code : String , body : a }

```
type alias Message a =
     { code : String
     , body : a
     }
Message "1337" "foo" |> toString >> text
   -----------------
m = Message "1337" [ 1, 2, 4]
n = ( Message "1337" ) [ "a", "b", "c"]
toString m |> text
n |> toString >> text
   -----------------
text
     << toString
     << ( "1337" |> Message )
     <| ( "foo", "bar" )
```
### Extensible Records

### Extensible records are good to use when scaling your app, as it narrows your types.

### That sounds great, but what does that mean?

```
type alias BarEmployee =
      { last : String
      , first : String
      }
type alias Model =
      { user : BarEmployee
      , city : String
      , state : String
      }
user : Model -> String
user model =model.user.first
      ++ " "
       ++ model.user.last
main =let
            model : Model
            model =\{ user =
                   { last = "Kelly"
                   , first = "Charlie"
                         }
                   , city = "Philadelphia"
                   , state = "PA"
       }
      in
      div [] [ model |> user |> text ]
```

```
user : BarEmployee -> String
user user =
      user.first
       ++ " "
       ++ user.last
…
div [] [ model.user |> user |> text ]
```
### This is good, but we can do better!

```
type alias BarEmployee =
      { last : String
      , first : String
      }
type alias BarManager =
      { last : String
      , first : String
      , age : Int
       , location : String
      }
type alias Model =
      { user : BarManager
      , city : String
       , state : String
      }
user : BarEmployee -> String
user model =model.user.first
       ++ " "
       ++ model.user.last
main =let
            model = user | BarManager ← pseudo-code!
             ...
      in
      div [] [ model.user |> user |> text ]
```

```
user :
      { n | last : String, first : String } 
      -> String
user user =user.first
       ++ " "
       ++ user.last
…
div [] [ model.user |> user |> text ]
```
- 1. This is better yet. Now, any record type that contains a last and a first field can be used.
- 2. Also, this makes testing much easier, as the whole model doesn't need to be mocked in order to test a function that only pertains to a (user) name!

#### Let's add some behavior!

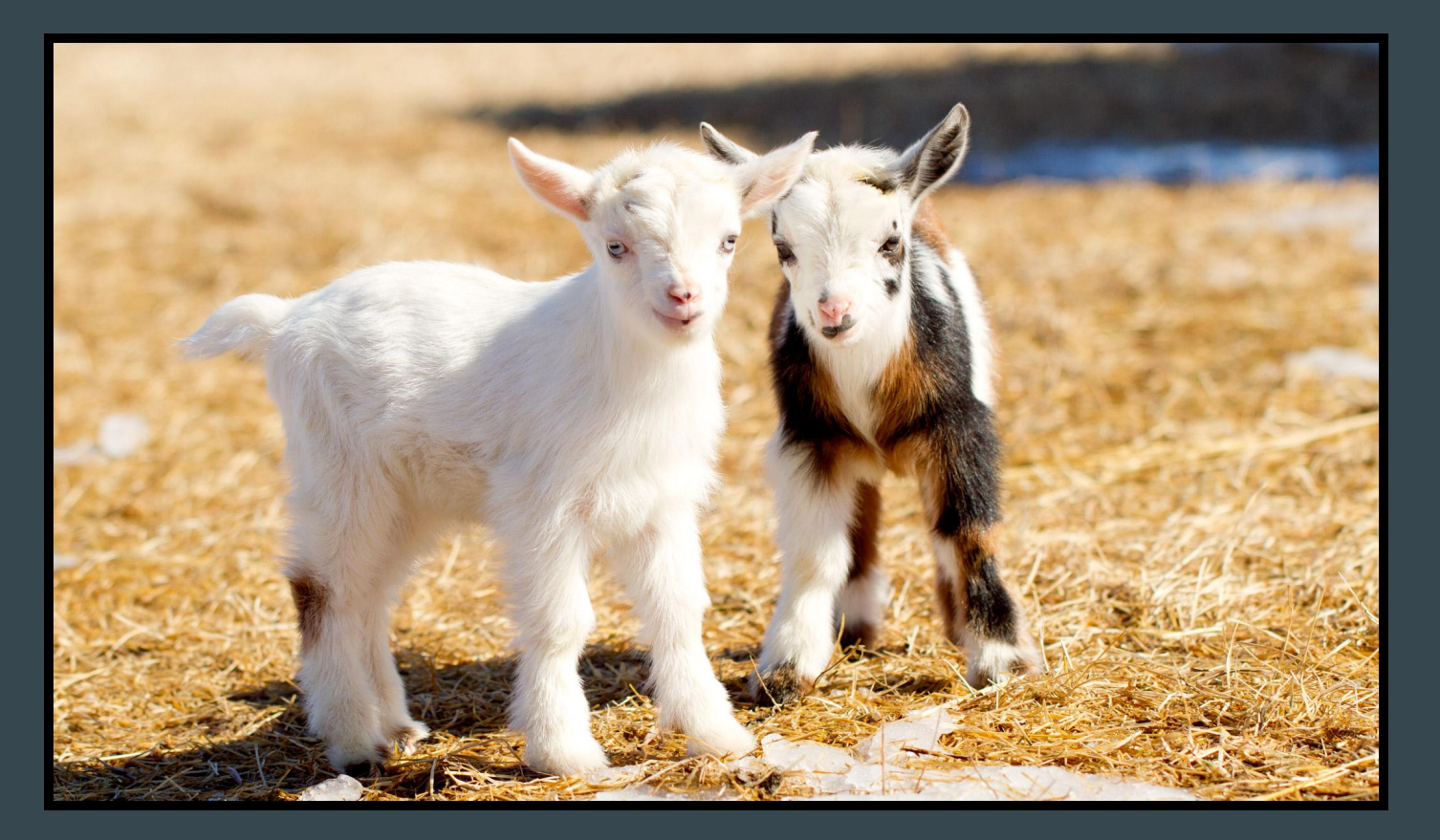

### The Elm Architecture

```
-- MODEL
```

```
type alias Model
       = Int
-- UPDATE
type Msg
       = Decrease
        | Increase
update : Msg -> Model -> ( Model, Cmd Msg )
update msg model =
       case msg of
               Decrease ->
                      ( model |> Bitwise.shiftRightBy 1 ) ! []
               Increase ->
                      ( model |> Bitwise.shiftLeftBy 1 ) ! []
-- VIEW
view : Model -> Html Msg
view model =
       div []
              [ h3 [] [ "Incremental bit shifting" |> text ]
              , button [ Decrease |> onClick ] [ "Decrease exponentially" |> text ]
               , button [ Increase |> onClick ] [ "Increase exponentially" |> text ]
               , span [] [ text << toString <| model ]
       \sim \sim \sim \sim \sim \sim \siminit : ( Model, Cmd Msg )
init =
       32 ! []
main =
```
Html.program { init = init, update = update, view = view, subscriptions = always Sub.none }

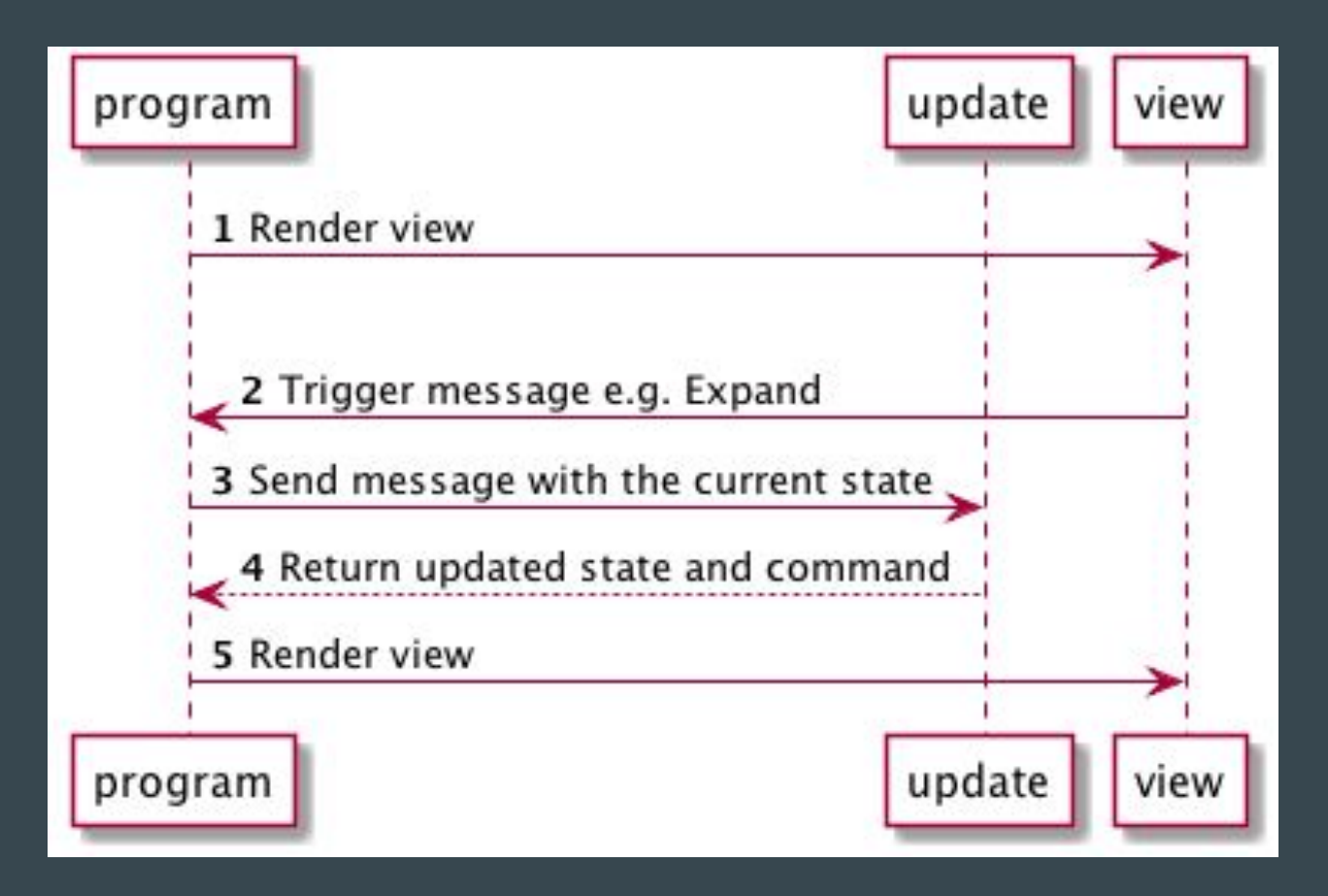

https://www.elm-tutorial.org/en/02-elm-arch/04-flow.html

### What time is it?

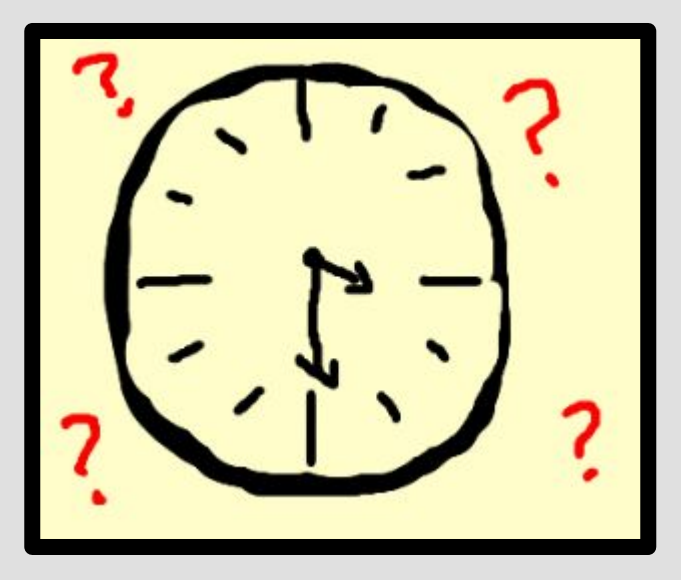

### It's Demo Time!!

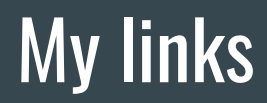

https://github.com/btoll

https://github.com/btoll/elm-remotepager-demo

[http:](http://www.benjamintoll.com)//www.benjamintoll.com

#### References and further reading

[https://elm-lang.org/](https://guide.elm-lang.org/)

<https://www.elm-tutorial.org/en/>(the first part, not the when the app is built)

<http://package.elm-lang.org>

<https://github.com/rtfeldman/elm-spa-example>

Anything by Evan Czaplicki, Richard Feldman and the folks at NoRedInk

# The End

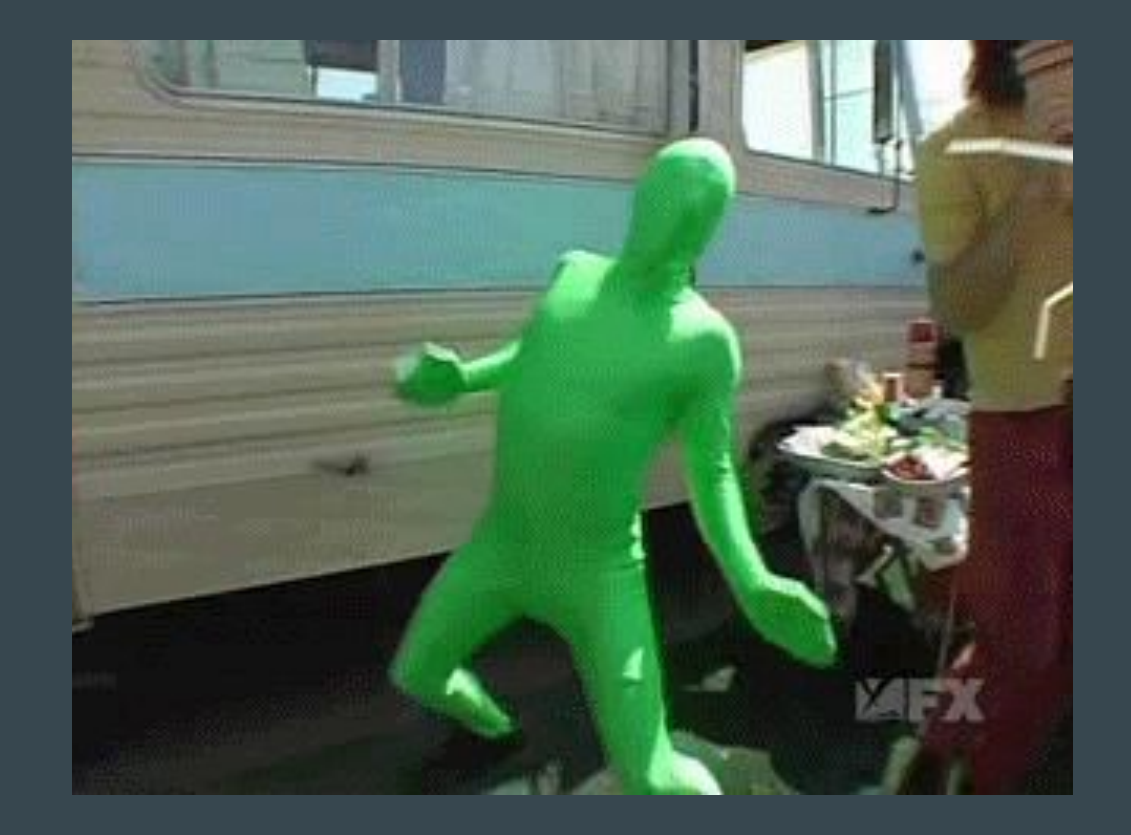